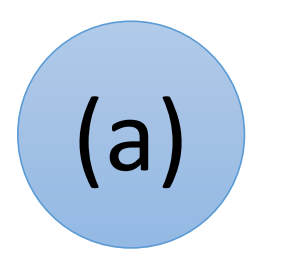

Der **Datenverwalter** behält den Überblick über alle Variablen mit ihren Werten. Er speichert Werte für Variablen ab oder gibt Variablenwerte an.

#### **Variablenwerte zu Beginn:**

```
jung \rightarrow 3erwachsen -> 0
alt \rightarrow 9
```
## Der Wert von … ist ….

Verstanden, ich speichere … als neuen Wert für ….

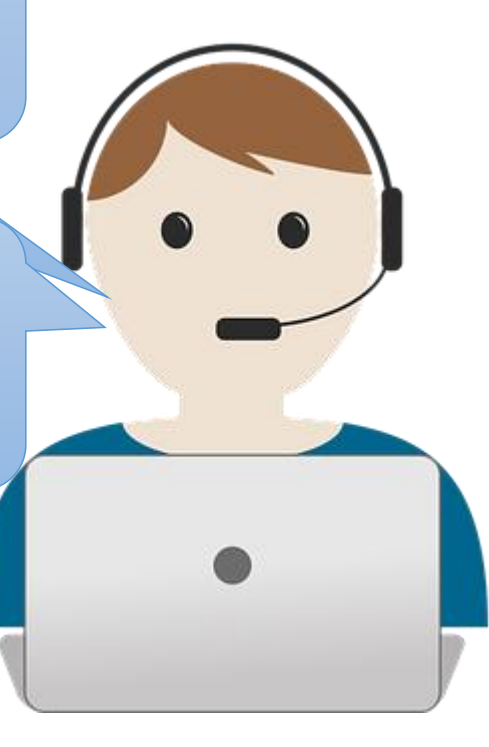

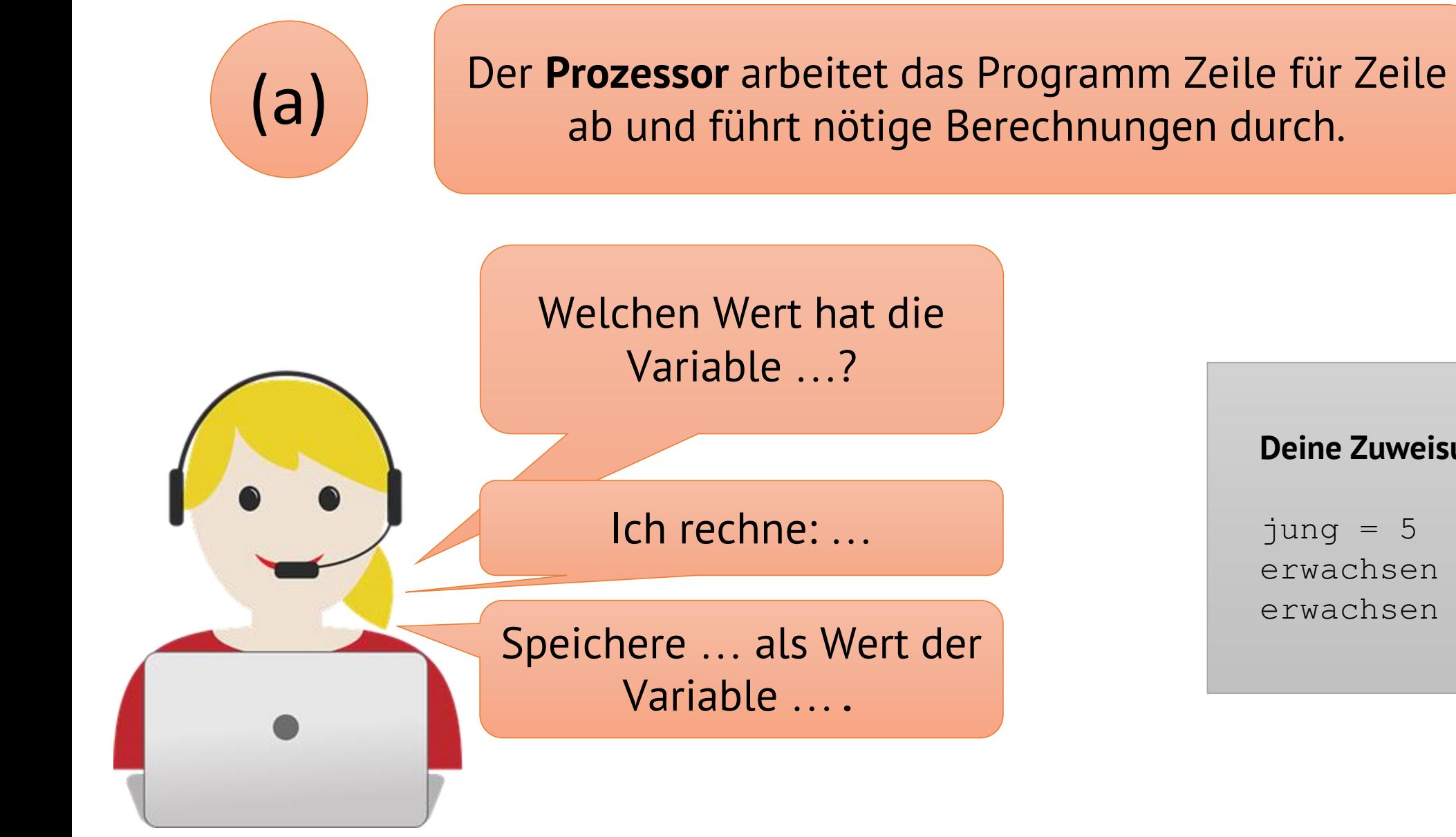

### **Deine Zuweisungen:**

```
jung = 5erwachsen = alt // 3
erwachsen = 5
```
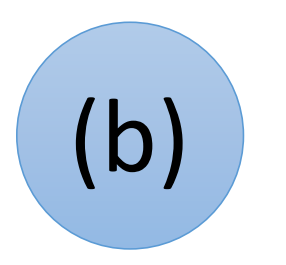

Der **Datenverwalter** behält den Überblick über alle Variablen mit ihren Werten. Er speichert Werte für Variablen ab oder gibt Variablenwerte an.

#### **Variablenwerte zu Beginn:**

 $jung \rightarrow 5$ 

erwachsen -> 6

alt  $\rightarrow$  2

## Der Wert von … ist ….

Verstanden, ich speichere … als neuen Wert für ….

![](_page_2_Picture_8.jpeg)

![](_page_3_Picture_0.jpeg)

![](_page_4_Picture_0.jpeg)

Der **Datenverwalter** behält den Überblick über alle Variablen mit ihren Werten. Er speichert Werte für Variablen ab oder gibt Variablenwerte an.

### **Variablenwerte zu Beginn:**

```
jung \rightarrow 0erwachsen -> 4
alt \rightarrow 10
```
## Der Wert von … ist ….

Verstanden, ich speichere … als neuen Wert für ….

![](_page_4_Figure_6.jpeg)

![](_page_5_Picture_0.jpeg)

# Der **Prozessor** arbeitet das Programm Zeile für Zeile ab und führt nötige Berechnungen durch.

## **Deine Zuweisungen:**

```
jung = 6jung = jung - 2erwachsen = 3*erwachsen
alt = alt - jung
```